# <span id="page-0-0"></span>**Сигналы**

# Асинхронный вид IPC

# Предназначение, генерация, обработка

Это произведение доступно по лицензии

Creative Commons "Attribution-ShareAlike" ("Атрибуция — На тех же условиях") 3.0 Непортированная. http://creativecommons.org/licenses/by-sa/3.0/deed.ru

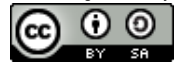

∢ ロ ▶ ( 御 ) ( 全 ) ( 全 ) 。

つへへ

# Синхронное взаимодействие

Синхронное взаимодействие в заданное программой время, и определяется её кодом. Например, чтение из файла на начнётся раньше, чем процесс вызовет системный вызов read. Данные через сокет будут переданы также по запросу из программы — ни раньше, ни позже.

В окружении программы могут происходить события, на которые требуется немедленная реакция, а не тогда, когда программы сама соизволит заняться взаимодействием.

# Асинхронное взаимодействие

Асинхронное взаимодействие происходит в произвольные моменты выполнения программы, без явной привязки к её коду.

イロメ イ母メ イヨメ イヨメー

重

# Способ асинхронного взаимодействия сигналы

Одним из способов уведомления процесса о событиях, которые происходят асинхронно по отношению к выполняющеюся программе, является механизм сигналов.

Основные действия при работе с сигналами:

- Сигнал можно **послать** процессу, тем самым потребовать от процесса реакции на событие. Источником сигнала может быть другой процесс, тот же процесс, или же ядро системы.
- Сигнал можно **обработать**, тем самым выполнить заданный код при получении сигнала. Среди возможных действий — завершиться от необработанного сигнала, проигнорировать, выполнить произвольные действия. Для каждого сигнала существует **действий по умолчанию** — то, что произойдёт, если программист не определил действий при приходе сигнала. (ロ) (個) (差) (差)

Сигналы **не** предназначены для передачи большого объёма информации. Их основная задача уведомление о событии.

Наиболее часто доступной (и полезной) информацией является **номер сигнала** . Для многих событий этот номер зарезервирован. Вручную можно послать любой сигнал. Для переносимости программ этим номерам даны символические имена в заголовочных файлах. Например:

#define SIGHUP 1

Использование просто чисел может сделать программу непереносимой!

Сигналы с номерами 1–32 предназначены для обычного использования. Сигналы с большими номерами (33–64) предназначены для реализаций задач реального времени.

K ロ ▶ K 御 ▶ K ヨ ▶ K ヨ ▶ ..

Сигнал SIGHUP (1) посылается ядром при разрыве связи с управляющим терминалом или смерти контролирующего процесса. Часто используется как указание процессу-демону перечитать свою конфигурацию.

K ロ ▶ K 御 ▶ K 君 ▶ K 君 ▶ ...

つくへ

# Действие по умолчанию

Аварийное завершение

Сигнал SIGINT (2) посылается ядром активному процессу на терминале при нажатии определённой комбинации клавиш — обычно **Ctrl-C**. Это стандартный способ снятия выполняющейся консольной задачи.

K ロ ▶ K 御 ▶ K ヨ ▶ K ヨ ▶ ..

つくへ

# Действие по умолчанию

Аварийное завершение

Сигнал SIGQUIT (3) посылается ядром активному процессу на терминале при нажатии определённой комбинации клавиш — обычно **Ctrl-\**. Этот способ снятия необходим тогда, когда надо исследовать, чем занималась программа в момент снятия с выполнения.

K ロ ▶ K 御 ▶ K ヨ ▶ K ヨ ▶ ...

つくへ

# Действие по умолчанию

Аварийное завершение с созданием дампа памяти процесса (см. ulimit, gdb).

Сигнал SIGABRT посылается при вызове специальной функции **abort()** ; Вызов этой функции ставят в те места программы, выполнения которых не должно быть при нормальной работе.

K ロ ▶ K 御 ▶ K 君 ▶ K 君 ▶ ...

つくへ

# Действие по умолчанию

Аварийное завершение с созданием дампа памяти процесса.

Сигнал SIGILL (4) посылается ядром при попытке выполнить процессором несуществующий инструкции. Обычно происходит при передаче управления не в код (или в неподходящее место кода), а также при выполнении кода, откомпилированного для более нового процессора на старом.

# Действие по умолчанию

Аварийное завершение с созданием дампа памяти процесса.

K ロ ▶ K 御 ▶ K 君 ▶ K 君 ▶ ...

つくへ

Сигнал SIGKILL (9) используется для **безусловного** снятия процесса с выполнения. Следует использовать, когда другие средстве не помогают. Также используется при завершении работы операционной системы, для завершения процессов, не умерших нормальным способом.

**Этот сигнал нельзя игнорировать или перехватить!**

K ロ ▶ K 御 ▶ K ヨ ▶ K ヨ ▶ ..

つくへ

# Действие по умолчанию

Аварийное завершение!

Сигнал SIGSEGV (11) посылается ядром при нарушении защиты памяти. Например, при попытке изменить память только для чтения, попытке доступа к несуществующей памяти (nullptr), попытке выполнить что-то в сегменте, в котором выполнение запрещено . . . . "Любимый" сигнал программистов.

# Действие по умолчанию

Аварийное завершение с созданием дампа памяти процесса.

K ロ ▶ K 御 ▶ K ヨ ▶ K ヨ ▶ ..

つへへ

Сигнал SIGPIPE (13) посылается ядром процессу, который пишет в канал (pipe, named pipe, socket), в том случае, если закрыт дескриптор для чтения.

イロト イ御 トイヨ トイヨ トー

 $QQ$ 

# Действие по умолчанию

Аварийное завершение

Сигнал SIGALRM (14) посылается ядром процессу, который заказал приход этого сигнала через заданное кол-во секунд с помощью системного вызова alarm:

**unsigned int** alarm (**unsigned int** seconds ) ;

Действие по умолчанию

Аварийное завершение

Используется для ограничения времени выполнения программ, а также для реализации функции sleep().

K ロ ▶ K 御 ▶ K ヨ ▶ K ヨ ▶ ...

つくへ

Сигнал SIGTERM (15) используется для "нормального" принудительного завершения процессов, работающих в фоновом режиме. Обычный способ завершения работы программ-демонов. Также посылается консольной командой завершения процесса, если не указан номер сигнала.

イロメ イ母メ イヨメ イヨメ

つへへ

# Действие по умолчанию

Аварийное завершение

Сигнал SIGCHLD (17) посылается ядром процессу-родителю при смерти потомка.

# Действие по умолчанию

Игнорирование. Но на самом деле реализация системного вызова wait использует обработку этого сигнала.

イロト イ御 トイヨ トイヨ トー

 $QQ$ 

Сигналы SIGUSR1, SIGUSR2 (10, 12 . . . ) предназначены для произвольного использования пользователем. Стандарт не резервирует никаких системных событий для этих сигналов.

K ロ ▶ K 御 ▶ K ヨ ▶ K ヨ ▶ ...

つくへ

# Действие по умолчанию

Игнорирование

Сигнал SIGSTOP (19) используется для приостановки ("замораживания") процесса. Посылается также ядром активному процессу на терминале при нажатии "Ctrl-Z". **Этот сигнал нельзя игнорировать или перехватить!**

K ロ ▶ K 御 ▶ K ヨ ▶ K ヨ ▶ ..

つくへ

Действие по умолчанию

Останов процесса.

Сигнал SIGCONT (18) предназначен для продолжения выполнения процесса, остановленного с помощью SIGSTOP.

# Действие по умолчанию

Продолжение выполнения процесса.

Команда bash "fg" позволяет продолжить выполнения процесса, остановленного по "Ctrl-z" (SIGSTOP) в качестве активного процесса переднего плана (foregound), а команда "bg" — продолжает выполнение команды в фоновом режиме.

K ロ ▶ K 御 ▶ K ヨ ▶ K ヨ ▶ ...

 $QQ$ 

.

Сигнал SIGTRAP () посылается ядром при отладке процесса и срабатывании отладочной ловушки.

# Действие по умолчанию

Аварийное завершение с созданием дампа памяти процесса. Но чаще этот сигнал обрабатывается не самим процессом, а отладчиком.

K ロ ▶ K 御 ▶ K 君 ▶ K 君 ▶ ...

つくへ

Для того, что бы послать произвольный сигнал из процесса, можно использовать системный вызов kill:

```
#include <sys / types . h>
#include <signal . h>
```

```
int kill(pid t pid, int sig);
```
Аргумент **pid** указывает, кому надо послать сигнал. Если  $pid > 0$  — конкретный PID процесса. Если  $= 0$  — то всем процессам из своей группы. Если =  $-1$  — всем доступным процессам, кроме 1. Если pid  $<$  0 — то всем процессам из группы |pid|. Аргумент **sig** задаёт номер сигнала, или 0 — только проверить возможность.

K ロ ▶ K 御 ▶ K ヨ ▶ K ヨ ▶ ...

 $2Q$ 

Возвращает −1 в случае ошибки, и 0 — в противном случае.

Для посылки сигналов из командной строки есть одноимённая команда:

```
kill [-s \text{ signal} |-p] [-q \text{ signal}] [-a] [-a] [--] pid...
```
 $kill -l$  [signal]

Позволяет послать заданный сигнал (или SIGTERM), а также узнать список существующих сигналов.

メタトメ ミトメ ミト

つくへ

Что бы послать сигнал самому себе, можно использовать функцию raise:

```
#include <signal . h>
```

```
int raise (int sig ) ;
```
На самом деле в процессе с одной нитью выполнения это эквивалентно

4 周 8

つくへ

 $kill($  getpid(), sig );

Также сигналы можно послать с помощью killpg, tkill, sigqueue, pthread\_sigqueue.

Если не задать действие при приходе сигнала, выполняется действие по умолчанию. Можно задать свой обработчик сигнала системным вызовом signal:

```
#include \leq signal . h>
```

```
typedef void (∗ sighandler_t ) ( int ) ;
```
sighandler\_t signal (**int** signum ,  $signan$ dler t handler);

Аргумент signum — номер сигнала, для которого пишем обработчик. handler — адрес нового обработчика, причём можно использовать макросы **SIG\_IGN** — игнорировать сигнал, и **SIG\_DFL** — обработчик по умолчанию.

つくい

продолжение

В случае ошибки возвращает **SIG\_ERR** , а в случае успеха — адрес старого обработчика. После этого вызова, при приходе сигнала signum будет вызываться заданный обработчик.

Один обработчик может обрабатывать несколько разных сигналов, т.к. он получает номер сигнала в качестве аргумента.

Следует писать обработчики как можно более короткие. Есть список функций, которые безопасно вызывать в обработчике сигнала.

イロト イ押 トイヨ トイヨ ト

つへへ

# Достоинства и недостатки kill и signal

# Достоинства

- Простота.
- Существуют даже в до-POSIX системах.

# Недостатки

- В стандарте не указано, что должно происходить, если при обработке сигнала будет получен другой или такой же.
- Нет возможности отложить обработку сигнала только игнорировать или немедленно обработать.

K ロ ▶ K 御 ▶ K ヨ ▶ K ヨ ▶ ..

 $2Q$ 

Нет возможности передать или получить дополнительную информацию при обработке сигнала.

# Замаскировать набор сигналов sigprocmask

У каждого процесса есть **сигнальная маска** — набор битов, указывающих обработка каких сигналов заблокирована. Системный вызов **sigprocmask** позволяет управлять этой маской.

```
#include <signal . h>
int sigprocmask(int how, const sigset t *set,
                sigset t *oldset):
```
how — задаёт действие: SIG\_BLOCK — добавить набор указанных сигналов к заблокированным, SIG\_UNBLOCK убрать указанные сигналы из списка заблокированных, SIG SETMASK — установить маску в указанное значение. set — указатель на объект типа sigset t, указывающий набор сигналов (если не 0). oldset — если не 0, но по этому адресу будет записана

K ロ ▶ K 御 ▶ K 君 ▶ K 君 ▶ ...

 $QQ$ 

старая сигнальная маска.

Возвращает: 0 — Ок,  $-1$  — ошибка.

Для удобства работы и переносимости программ есть набор функций для работы с sigset\_t:

```
int sigemptyset(sigset t *set);
```

```
int sigfillset ( sigset t *set );
```
**int** sigaddset( sigset t \*set, **int** signum);

**int** sigdelset ( sigset t \*set, **int** signum );

**int** sigismember(const sigset t \*set, int signum);

Все эти функции в качестве первого аргумента получают указатель на объект типа sigset t, с которым функция будет работать.

④ 重 下

# Функции для работы с сигнальной маской Описание

sigemptyset — создаёт пустую сигнальную маску — все биты сброшены;

- sigfillset создаёт полностью заполненную маску, все биты установлены;
- sigaddset добавляет заданные сигналы к маске;

sigdelset — убирает заданные сигналы из маски;

sigismember — проверяет, установлен ли в маске бит, соответствующий сигналу.

Функция sigismember возвращает 0, если сигнал не принадлежит маске,  $1$  — если принадлежит,  $-1$  — в случае ошибки.

K ロ ▶ K @ ▶ K 로 ▶ K 로 ▶ │ 로

 $2Q$ 

Остальные возвращают 0 — Ok, -1 — ошибка.

Если какие-либо сигналы были заблокированы, можно узнать, какие из них приходили за это время.

```
#include \leq signal . h>
```
**int** sigpending ( sigset t \*set ) ;

Этот системный вызов устанавливает в set биты, соответствующие пришедшим, но заблокированным сигналам.

Возвращает: 0 — Ok,  $-1$  — ошибка.

Сигнальная маска наследуется при **fork** , и сохраняется при **execve** .

K ロ ▶ K 御 ▶ K ヨ ▶ K ヨ ▶ .

つくへ

# Современный метод установки обработчика сигнала sigaction

Недостатков системного вызова **signal** лишён вызов **sigaction**:

**int** sigaction (**int** signum , **const struct** sigaction ∗act , struct sigaction \*oldact);

**signum** — номер сигнала.

**act** — указатель на структуру, описывающий новый обработчик. Если 0 — обработчик не изменяется. **oldact** — указатель на структуру, в которую будет сохранена информация о старом обработчике. Если 0 информация не сохраняется. Возвращает: 0 — Ок,  $-1$  — ошибка.

つへへ

Для пользователя структура sigaction выглядит так:

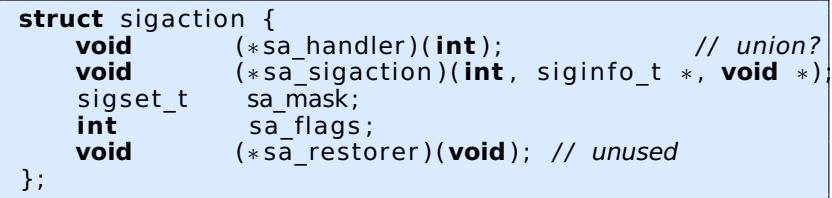

**sa\_handler** — указатель на обработчик в стиле signal (получает 1 аргумент).

**sa sigaction** — указатель на обработчик в новом стиле (получает 3 аргумента).

**sa\_mask** — сигнальная маска, описывающая, какие ещё сигналы будут заблокированы во время работы обработчика.

**sa\_flags** — набор флагов.

Поле **sa\_flags** может содержать следующие флаги: **SA\_SIGINFO** — установить обработчик, получающий 3 аргумента (в стиле sigaction): номер сигнала, указатель на структуру siginfo\_t, описывающую сигнал, и указатель на описание контекста.

**SA\_NODEFER** — не блокировать сам сигнал на время его обработки (по умолчанию блокируется).

**SA\_NODEFER** — восстановить старый обработчик после одного срабатывания нового (синоним — SA\_ONESHOT).

K ロ ▶ K 御 ▶ K ヨ ▶ K ヨ ▶ ...

 $2Q$ 

**SA\_NOCLDSTOP** — не получать уведомления, если signum == SIGCHLD, и потомок остановлен по SIGSTOP, SIGTSTP, SIGTTIN, SIGTTOU.

Могут быть ещё SA\_NOCLDWAIT, SA\_ONSTACK, SA\_RESTART ...

```
int sigqueue ( pid_t pid , int sig ,
              const union sigval value);
union sigval {
  int sival int;
  void *sival ptr;
};
```
Первые 2 аргумента и возвращаемое значение полностью аналогичны аргументам kill. Последний аргумент позволяет передать дополнительную информацию в процесс, обрабатывающий сигнал. Принимающий процесс должен задать обработчик с тремя аргументами, и использовать поле si\_value структуры siginfo\_t.

→ 伊 ▶ → 周 ▶ → 周 ▶

つへへ